### Square Mesh Sectionand Expand Square Mesh Sectionfor IRI Section

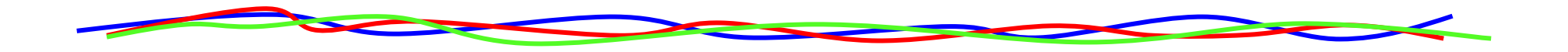

### 2017.6.29 BumpRecorder Co., Ltd.info@bumprecorder.com

# Square Mesh Section

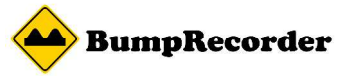

Current Problems

Usually, IRI is calculated for the section that is defined by each road location markers.

But it is difficult to collect this information.

Proposed Method (BumpRecorder Basic Method)

Square Mesh is defined by only using latitude and longitude, instead using road location markers.

For measurement route, a cross over section is used for IRI calculation.

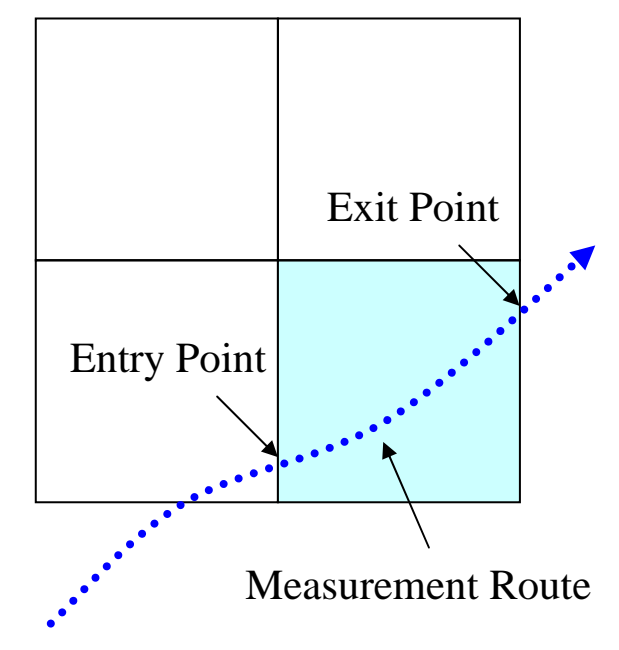

## Square Mesh Code

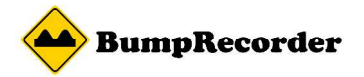

North South length and East West length of Square Mesh are same. And basic size is 1/8192 deg(1/2^13) that is about 10m.

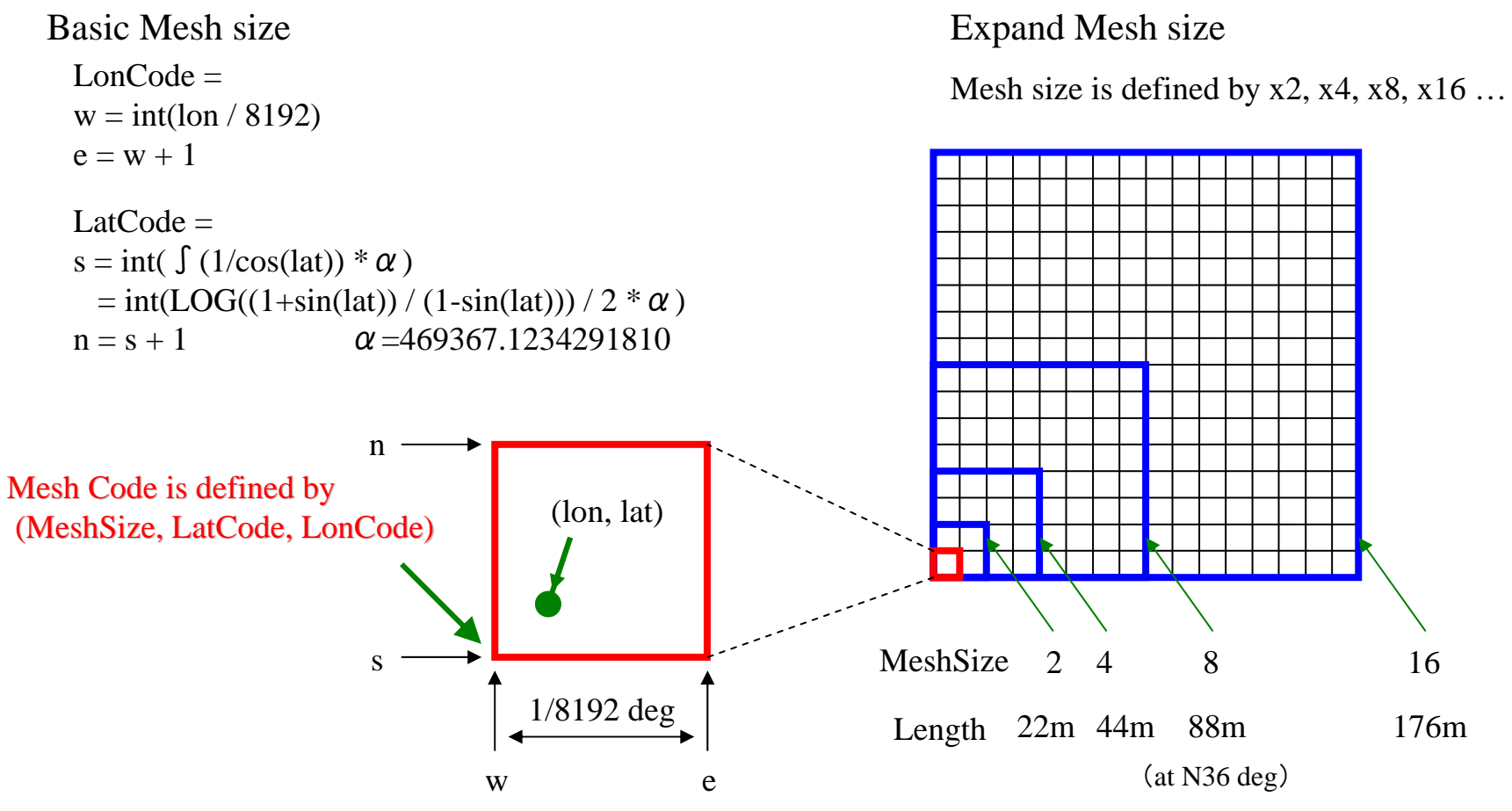

\* BumpRecorder Web is calculating IRI for Mesh Size 2, 4, 8, 16...

\* Depending on driving route, IRI section length is different between neighboring sections.

#### **BumpRecorder Expand Square Mesh Section**

#### Square Mesh Section

Because GPS has positioning error, driving path is changed, and section length is changed.

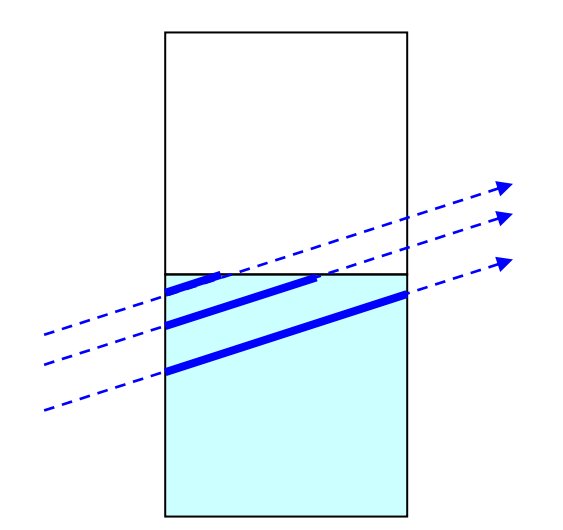

#### Expand Square Mesh Section

To determine same section length, current and next section are merged.

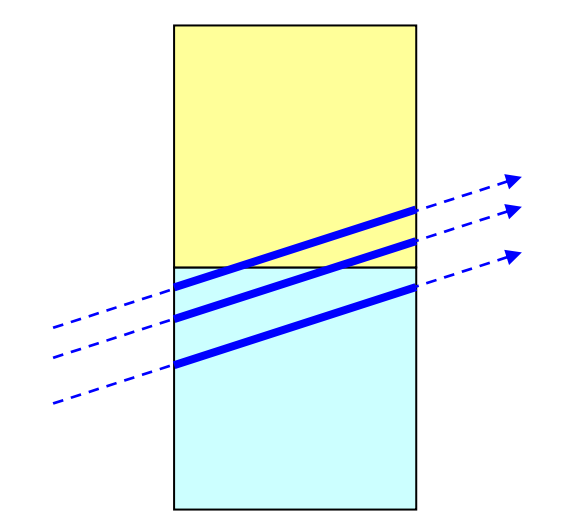

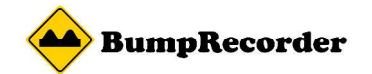

## Merge conditions

#### Case 1 : Not merge (Standard)

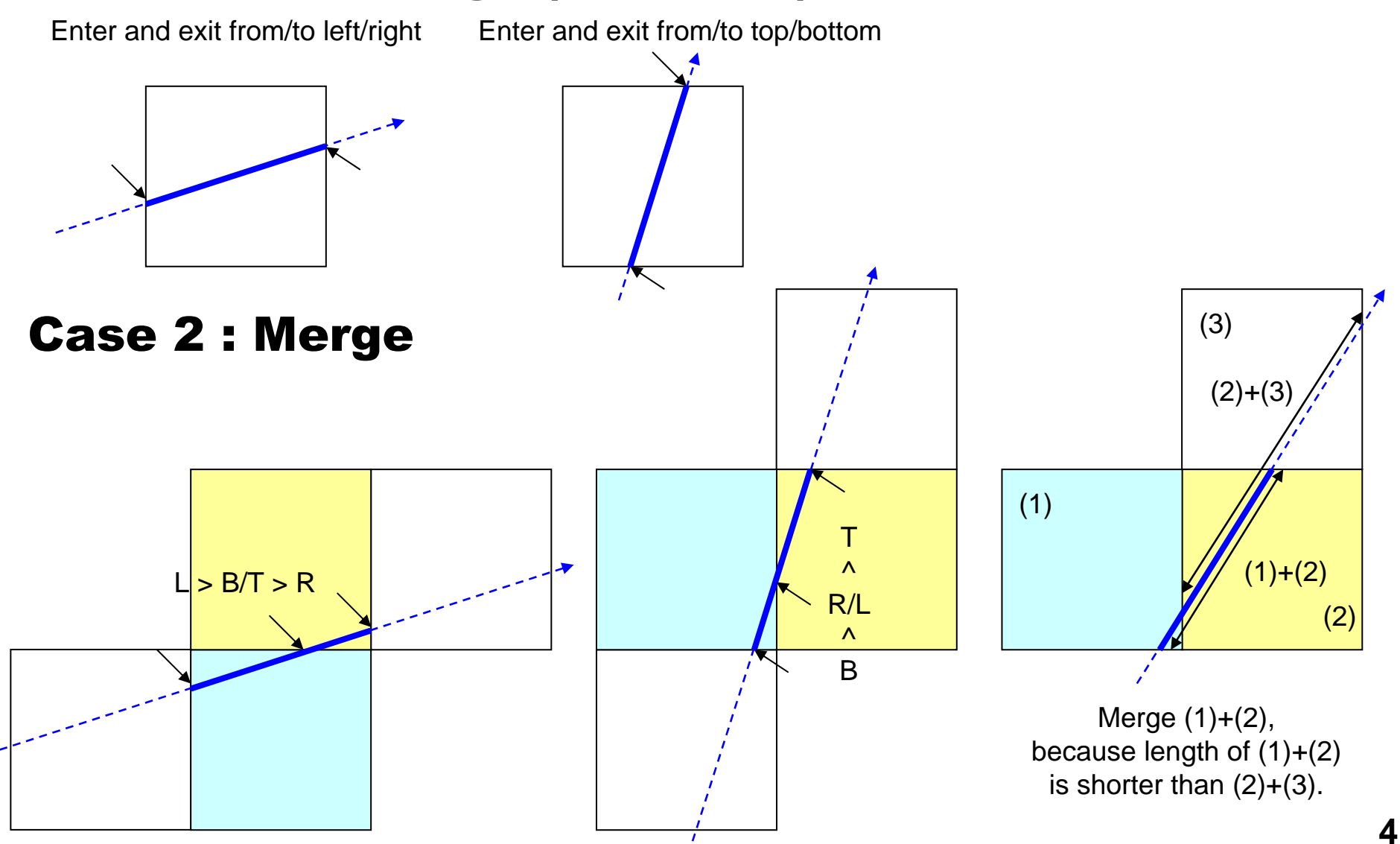

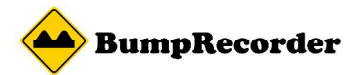

## Merge conditions

#### Case 1 : Not merge

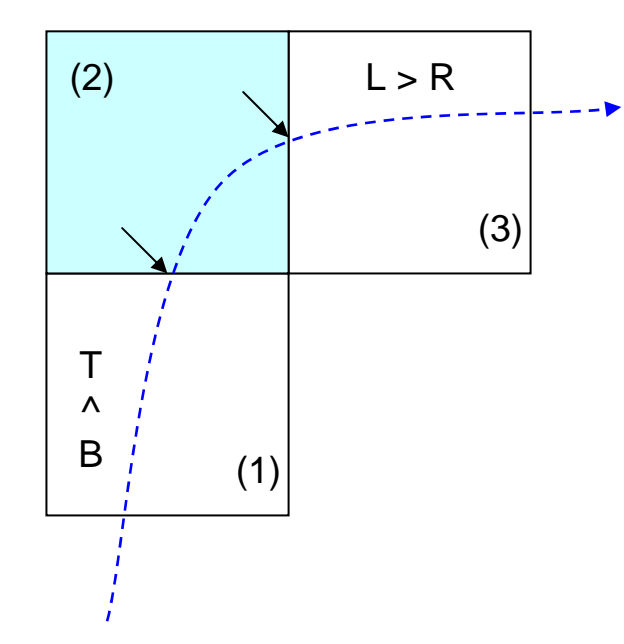

Section (2) is NOT merge,because previous (1) and next (3) are not required merge.

There is the sample program as following URL.

http://www.bumprecorder.com/wp-content/uploads/2017/06/samplecode\_squaremesh.zip